Checkliste

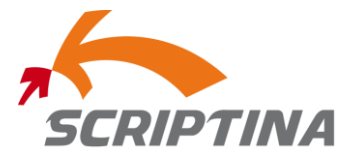

## Webseite Launch / Re-Design

# **Teil 1:**

## Erste Schritte:

- $\rightarrow$  Ziele d. Website festlegen
- $\rightarrow$  Zielgruppe definieren
- $\rightarrow$  Inhalte -> (Themen- und Inhaltsstrukturierung, redaktionelle Aufgaben)
- $\rightarrow$  Funktionen
- Vorgaben (Corporate Design)

#### Zielgruppenorientert:

- → Was gefällt meinem Kunden?
- **→** Was wird erwartet?
- → Vorzüge/Nutzen bieten
- → Worum geht's?

#### Die Startseite:

```
Wer? -> Logo
```
Was? -> Überblick, Image, Neugier wecken

### Navigation:

- $\rightarrow$  Keine Fantasiebegriffe verwenden
- Eindeutige Begriffe -> selbsterklärend, aufklappende Navigationsleiste, Auswahlmöglichkeiten bieten (7 +/-2)

#### **Benutzerfreundlichkeit**

- $\rightarrow$  Übersichtlich
- **→** Gegliedert
- $\rightarrow$  Aussagekräftige Links
- Gewohnheit -> Navigation oben oder links (Standards beachten)
- $\rightarrow$  Mit Bildern arbeiten

#### Wie locke ich den User IN die Site?

- Verschiedene Zugangswege
- Teaser (Bild-/Textkombination, z.B. Headerbanner)
- Bilder, nicht nur Text

## **Teil 2:**

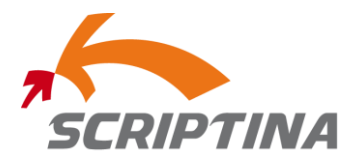

#### Wie locke ich den User AUF die Site?

#### Suchbegriffe festlegen

- Andere Menschen fragen was sie suchen würden
- → Welche Suchbegriffe verwendet der Wettbewerb?
- Google Adwords > kostenpflichtig, aber: zeigt Synonyme, gibt Vorschläge, Mehrzahl beachten WICHTIG: Wörter müssen in Zusammenhang stehen
- wichtigste Begriffe an folgenden Stellen:
	- o im Seitentitel
	- o Meta-Angaben
	- o Überschriften
	- o Linktexte
	- o Seiteninhalt
	- o Datei- oder Verzeichnisnamen

#### Meta-Angaben (über HTML-Code eingeben)

- **→** Werden weniger verwendet
- Beschreibung für den Suchmaschineneintrag

### Domainname

- $\rightarrow$  Einprägsam
- → Leicht zu schreiben (nicht zu lang)
- $\rightarrow$  Keyword/Suchbegriff sollte auftauchen

#### Backlinks (wichtig)

- $\rightarrow$  Links auf unserer Website zu anderen Websites
- $\rightarrow$  Mit Geschäftspartner zusammen
- → Seriöse Verlinkungen

#### Links

- → Links in Texte einbauen für einfache/schnelle Navigation
- $\rightarrow$  Optimal setzen
- → Links in blau (und unterstrichen) anzeigen Farbe sollte sich ändern nach anklicken

#### Keyword-Advertising

→ Google Adwords: "Bei diesen Suchbegriffen möchte ich erscheinen." Pro Click -> ca. 5 €

#### AdSense

- **→** Eigene Website für Anzeigen freigeben
- Auf andere Websites Anzeige/Blogs einstellen

#### Website Analyse

- Google Analytics: (Registrieren lassen -> kostenlos)
	- o Welche Suchbegriffe wurden verwendet
	- o Wo ist der Leser ausgestiegen
- $\rightarrow$  Wo sitzt meine Zielgruppe?
- $\rightarrow$  Hab ich die Links richtig gesetzt?

Ansprechpartner: www.SCRIPTINA.de | **Bettina D. Heim** | In Göhren 59 | 78532 Tuttlingen | hallo@scriptina.de www.facebook.com/scriptina

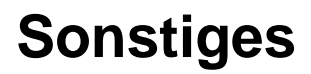

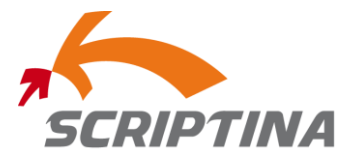

Wettbewerber-Seiten, die mir/uns gefallen als Referenz:

Projektstart:

Projekt fertig gestellt:

Ansprechpartner: www.SCRIPTINA.de | **Bettina D. Heim** | In Göhren 59 | 78532 Tuttlingen | hallo@scriptina.de www.facebook.com/scriptina

Tel.: 07461 - 140 54 16, Mobil: 0163 – 393 14 07